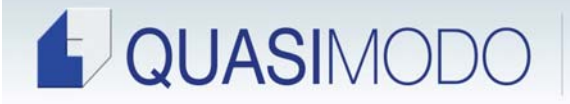

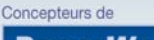

**PowerWare** ERP

# *LISTE DES FONCTIONS INCLUSES*

# **1.0 MODULE CONTRÔLE ET PARAMÈTRES DU SYSTÈME**

# **1.1 CARACTÉRISTIQUES APPLICABLES À CHAQUE MODULE**

Multi-compagnie, Multi-devise Bilingue (écrans, rapports, documents externes) Aucune fermeture des périodes comptables requise Aide en ligne personnalisable Validations en mode interactif grâce à l'accès aux tables Écrit à l'aide d'un langage de 4e génération PROGRESS et SGBDR Conformité SQL Application multi-tâches Compatibilité Windows Serveur, UNIX, Citrix et Terminal Server Intégration des formulaires graphique et impression laser

#### **1.2 PARAMÉTRISATION DES ÉLÉMENTS SUIVANTS:**

Gestion des permissions et sécurité évoluée Structure de menus variants selon l'usager ou le groupe Modules totalement intégrés et lien avec fichier de contrôle Gestion personnalisée de vos paramètres Définition des dates de fin de période Copie de sécurité programmable en différé Définition de divers types de messages selon l'utilisation Impression de rapports et archivage sur disque dur

#### **1.3 HISTORIQUE ET ARCHIVAGE**

Conservation des transactions originales pour plusieurs années Permet la préparation de nombreux rapports comparatifs

#### **1.4 LIEN ET INTÉGRATION AVEC LA BUREAUTIQUE**

Permet l'exportation de données en format ASCII, Excel, et autres… Accès ouvert à la base de données via ODBC ou générateur de rapports Envoi des rapports dans un fichier, à l'imprimante ou l'écran Acheminement automatisés des télécopies et des courriels Accès à distance via Internet ou Intranet ou communication dédiée Programmation normalisée et services WEB

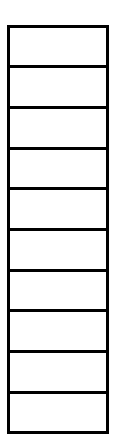

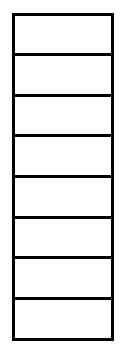

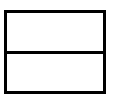

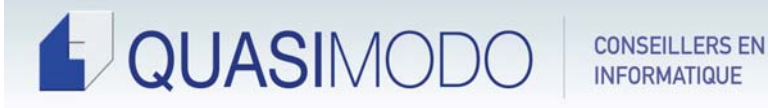

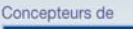

**PowerWare** ERP **d'entreprise évolutif - A Progressive ERP Su** 

# **2.0 GRAND LIVRE**

#### **2.1 CARACTÉRISTIQUES GÉNÉRALES**

Nombre illimité de postes de Grand Livre Permet la gestion des centres de coûts à deux niveaux Permet de valider le combiné du poste de G/L et ses centres de coûts Supporte 14 périodes comptables Gestion du budget à 3 niveaux, par poste et par centre de coût, 2 révisions par année

#### **2.2 ÉCRITURES DE JOURNAL**

Écritures avec renversement automatique Transactions répétitives, avec ou sans montants Entrée de données statistiques Importation de transactions et budgets provenant de Excel Distribution automatique des soldes de comptes

#### **2.3 SÉLECTION MULTIPLE POUR LA SORTIE DES RAPPORTS**

Par compagnie ou groupe de compagnies Par période, par poste, par centre de coût Information détaillée ou sommaire avec forage interactif

## **2.4 FORMAT DES ÉTATS FINANCIERS**

Générateur de rapports flexible pour monter les états financiers Permet d'associer un format à plusieurs types d'en-têtes Supporte jusqu'à 14 colonnes par rapport Permet les comparatifs avec courant, année, budget Permet l'impression de rapports consolidés Inscription des notes afférantes aux états financiers Permet le calcul de ratios financiers

## **2.5 RAPPORTS DE GESTION**

Différents journaux comptables Différents formats de balance de vérification, MAD, AAD, chiffrier,... États Financiers selon les formats préparés, consolidés Analyse du Grand Livre Analyse de postes comptables Interrogation des soldes à l'écran, réels et budgets

#### **2.6 CONCILIATION BANCAIRE**

Conciliation des multiples comptes de banque et variation de change

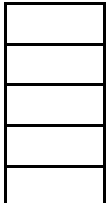

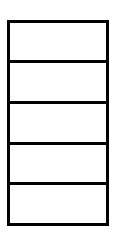

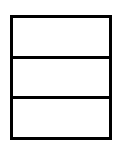

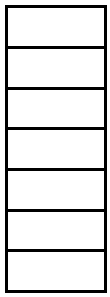

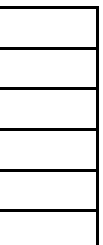

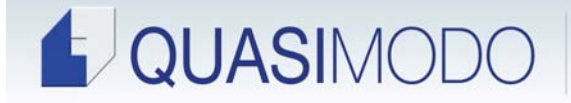

Conciliation par type de transactions reportées;

- \* Chèques en circulation
- \* Dépôt en circulation

\* Écritures comptables manuelles

Inscription des écarts de banques

Inscription des écritures d'effets de banques;

- \* Revenu d'intérêt
- \* Frais d'intérêt
- \* Frais bancaires

Conciliation des comptes de placements et autres…

#### **2.7 GESTION DES FLUX MONÉTAIRES**

Table des flux monétaires anticipés

Prise en charges des taxes à la vente et à l'achat

Inclusion de comptes de grand livre

Tient compte des achats non réceptionnés et réceptionnés mais non facturés

Tient compte du cahier de commandes clients et des dates prévues de livraison

## **3.0 COMPTES CLIENTS**

## **3.1 CARACTÉRISTIQUES GÉNÉRALES**

Intégration au G/L via un fichier de contrôle Paramètres flexibles: termes de paiements, classes, territoires, groupes d'achat Création de provinces et états pour fins de taxes Assignation de codes de crédit aux clients et adresses d'expédition Interrogation des dossiers clients et forage élaboré

# **3.1.1. FICHE-CLIENT TRÈS ÉVOLUÉE**

Clef de recherche alpha, par numéro, nom, téléphone, etc... Nombreux codes paramétrables Permet de conserver certaines dates d'événements Permet d'identifier les conditions propres à chaque client, tels :

- \* Utilisation de relevé de comptes
- \* Possibilité de commandes en suspens
- \* Conditions de transport particulières
- \* Préférences de facturation associées à chaque client

Gestion du crédit et des appels de collection

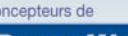

**PowerWare** ERP

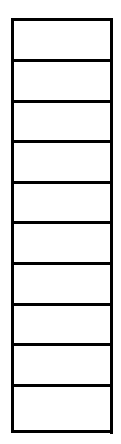

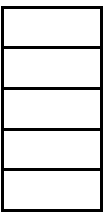

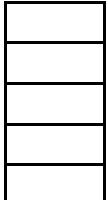

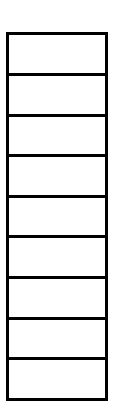

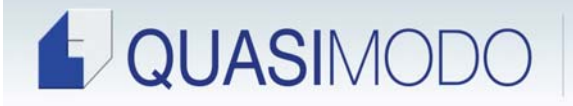

#### Concenteurs de

**PowerWare** ERP **d'entrenne évolutif - A Progressive ERP Sys** 

Permet plusieurs adresses de livraison Gestion des budgets d'achats mensuels Gestion des routes de livraison Permet plusieurs contacts avec leurs titres

# **3.1.2. FICHE-REPRÉSENTANT AVEC PARAMÈTRES**

Calcul de commissions Taux par classes de produits, classes de clients, clients et produits Commission calculée sur le brut, en pourcentage ou en dollar Permet jusqu'à trois représentants par vente Gestion des budgets par représentant

# **3.2. TRAITEMENT DES TRANSACTIONS**

Caisse Recette évoluée et gestion des acomptes Création des factures d'intérêts sur solde passé dû Comptabilisation des ajustements et escomptes à l'encaissement Gestion des paiements pré-autorisés (PPA)

# **3.3 PROCÉDURE DE MISE À JOUR**

Mise à jour interactive de l'auxiliaire Impression des listes de vérification avant la mise à jour au G/L Permet de reporter au G/L en détail ou sommaire

## **3.4 RAPPORTS DE GESTION (Sélection)**

Tous les rapports possèdent des sélections multiples, telles:

- \* Par période ou par date
- \* Par devise, par client, par représentant
- \* Par classe, par territoire, par langue, par groupe

## **3.4.1 RAPPORTS DE GESTION**

Âge des comptes à recevoir détaillé et sommaire Rétroactif Registre des factures et journal de ventes Journal des caisses-recettes et liste des dépôts Relevés de comptes, imprimé, par courriel ou par télécopieur Rapports de commissions aux représentants Étiquettes de formats variés Liste de clients

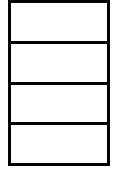

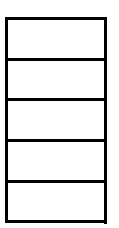

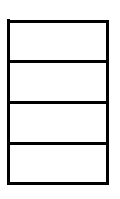

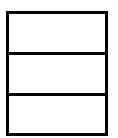

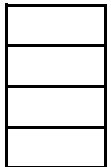

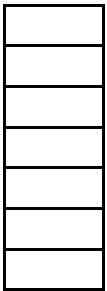

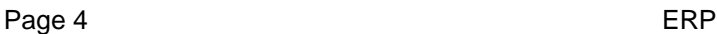

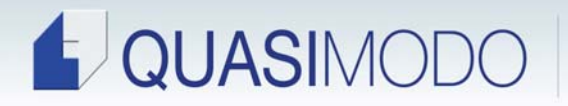

#### **3.4.2 INTERROGATION À L'ÉCRAN**

Visualisation du détail du compte d'un client Visualisation du détail d'une facture Visualisation du détail de l'application des paiements Visualisation des ventes par période et comparaison au budget

#### **3.5 MODULE DE PERCEPTION**

Permet de suivre les communications avec le client Permet d'acheminer un relevé de compte ou ligne de facture par fax avec notes Maintient l'historique des habitudes de paiements Lien avec lettre standard de rappel

#### **3.6 MODULE DE RELATION AVEC LA CLIENTÈLE**

Permet de suivre les communications et les visites avec le client Envoi massif de courriels ou de télécopies pour fins de publicité et/ou de nouvelles Par représentant ou global

#### **4.0 GESTION DES INVENTAIRES**

#### **4.1 CARACTÉRISTIQUES GÉNÉRALES**

Intégration au G/L par un fichier de contrôle Paramètres flexibles: classes de produits, familles Unités de mesure pour les ventes, le stockage et l'achat Création de vos raisons d'ajustements avec lien comptable Nombre illimité d'entrepôts et locations Permet de créer des ensembles comportant des accessoires optionnels Configurateur de produit pour la création des codes et alimentation des valeurs par défaut

## **4.2 MÉTHODE DE COÛT SUPPORTÉE**

Moyen, FIFO, numéro de lot, numéro de série, coût standard

#### **4.3 LIEN AVEC MODULE DE PRODUCTION**

Calcul des coûts standards ou réels Mise à jour des matières premières, produits finis, sous-ensembles

#### **4.4 FICHIER-MAÎTRE PRODUITS**

Plusieurs champs de recherche: code, description, famille, code barre Gestion complète par codes-barres

Concenteurs de

**PowerWare** ERP

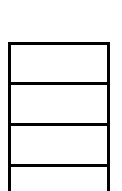

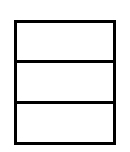

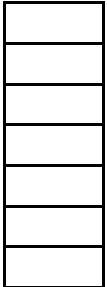

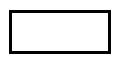

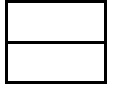

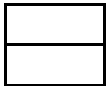

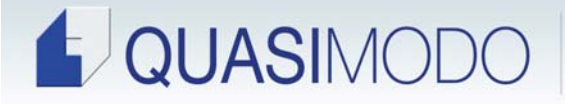

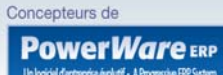

Description bilingue Distingue les produit actifs et inactifs Gère les produits de remplacement Gère plusieurs types de produits: \* Produits finis, matières premières, ensembles, hors-inventaire Gestion du coût au poids Quantité par contenants et paquets Affichage des dimensions et du poids et facteur d'utilisation Gestion des taxes par produit Gestion des postes de revenu, inventaire, cmv Multiples unité de mesure Possibilité d'inscrire des commentaires Commission par produits Suit MIN., MAX., EOQ par entrepôt/location Affichage du détail de l'inventaire disponible avec forage sur: \* Commande-client, commande d'achat, bon de production Gestion des matières dangereuses Gestion des informations techniques Gestion des images associées à chaque produit Gestion des documents de qualité associés à chaque produit Groupe de planification pour fins de production Intégration des fichiers de dessin et de documentation (tout format)

#### **4.5 TRAITEMENT DES TRANSACTIONS**

Permet des entrées interactives ou en lot pour:

- \* Transfert de marchandise d'un entrepôt à un autre
- \* Ajustement de quantités
- \* Entrée de production
- \* Ajustement de coûts
- \* Gestion des listes de prix

#### **4.6 PROCÉDURE FLEXIBLE DE DÉCOMPTE PHYSIQUE**

Préparation des feuilles de décompte ou lien avec ordinateur portatif Décompte par entrepôts, emplacements, produits, classes Importation des décomptes physiques provenant de Excel Calcul des écarts et mise à jour Décompte physique assisté par ordinateur à main et code à barre (RF, RFID ou en différé)

#### **4.7 RAPPORTS DE GESTION**

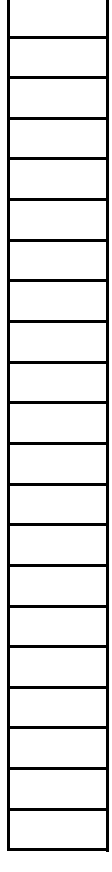

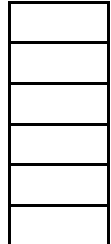

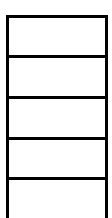

Page 6 ERP

# QUASIMODO

**CONSEILLERS EN INFORMATIQUE** 

Rapports avec modes de sélection multiples Rapports par produits, classes, entrepôts/emplacements, types Quantité en main, en commande, réservée à long terme, achetée, Allouée, produite, ajustements avec forage des détails Analyse de l'inventaire Activité de l'inventaire Statut de l'inventaire et des commandes Valeur de l'inventaire Inventaire critique avec création fichier achat Historique de l'inventaire affiché à l'écran avec forage des détails Rapport de ré-approvisionnement élaboré

# **4.8 GESTION AUTOMATISÉE D'ENTREPÔT**

- Visualisation en ligne et forage multiple Gère les prévisions de ventes ou consommation en production Permet l'intégration des codes-barres pour tout mouvement Accepte les transactions par radio fréquence Type de transactions lues par codes-barres: \* Confirmation de réception \* Confirmation d'expédition
- \* Mouvement de location en entrepôt
- \* Réception à la production
- \* Confirmation de fin de production
- \* Saisie du temps par lot
- \* Inventaire physique

Impression d'étiquettes variées avec codes-barres

# **5.0 GESTION DES COMMANDES-CLIENTS**

# **5.1 GESTION DES POLITIQUES DE PRIX ET ESCOMPTES**

Nombre illimité de listes de prix, par devise, territoire, client, etc. Plusieurs types d'escomptes:

- \* Escompte de placement (booking)
- \* Promotions ponctuelles par produits ou classes
- \* Escompte de volume par produits, classes ou clients
- \* Contrat ou prix protégé avec date d'expiration et quantité
- \* Notion de meilleur prix (best price)

# **5.2 MODULE D'ANALYSE DES VENTES ET COMMANDES**

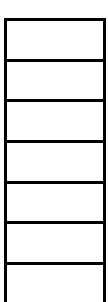

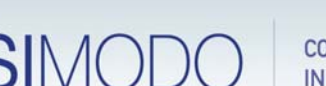

#### Concenteurs de

# QUASIMODO

**CONSEILLERS EN INFORMATIQUE** 

#### Concenteurs de

**PowerWare** ERP **d'entrenne évolutif - A Progressive ERP Sys** 

Conserve plusieurs années d'historique, donc permet comparatifs Rapports possédant des modes de sélections multiples Choix de période courante, à date et comparatifs Comparaison 13 périodes et total, réel, budget Extraction de données par un ou plusieurs critères: \* Clients, produits, territoires, représentant, adresse d'expédition, \* Classe clients, classe produits, devises, périodes Analyse des profits bruts Analyse des commandes reçues

## **5.3 SUIVI DES SOUMISSIONS**

Permet soumissions pour produit stock Lien avec module de production pour préparer soumission pour item à produire Permet de copier recettes standards et y apporter des modifications Calcul de tous les items de coûts et application d'une marge de profit Assure un suivi par client, représentant, date due Inscription de notes standard ou personalisées

# **5.4 COMMANDES ET FACTURATION**

Transformation d'une soumission en commande Valide le crédit à la création et à la sortie Différents niveaux de validation de crédit Gestion des commandes en suspens Permet deux niveaux d'escompte Permet des frais de retour, transport, autres Création de commande d'achat automatique pour commande spéciale Création de bon de production automatique pour commande sur mesure Gestion des documents multiples; \* Bon de préparation " picking " \* Bon d'expédition \* Étiquetage \* Formule de transport \* Formule de douane \* Facture Divers rapports de gestion et interrogation: \* Commande par client, produit, date requise, etc. Historique des modifications par usagers

Envoi des copies par télécopieur ou courriel

# **6.0 MODULE DES COMMANDES D'ACHAT**

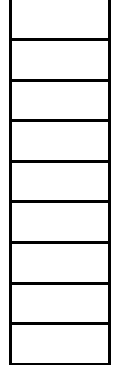

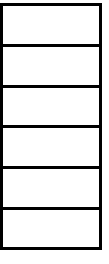

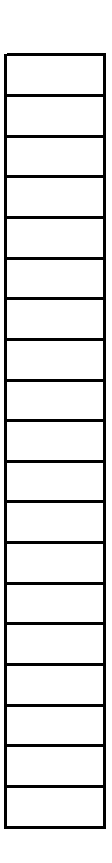

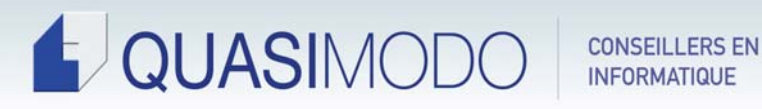

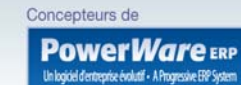

# **6.1 CARACTÉRISTIQUES GÉNÉRALES**

Intégration aux commandes-clients (commandes spéciales) Intégration au Grand Livre, comptes fournisseurs, inventaire Intégration au bon de production pour la sous-traitance Intégration aux Comptes fournisseurs pour la saisie des factures Gestion des frais courus par devise Permet d'acheter le même produit de plusieurs fournisseurs Permet d'acheter des produits non inventorier Calcule le coût incluant douane, courtage, transport, échange, taxe, escompte Supporte plusieurs adresses d'expédition et de livraison Permet d'inscrire des messages automatiquement Convertit les unités d'achat en unités de stockage

# **6.2 ENTRÉE DES RÉQUISITIONS**

Permet aux requérants d'entrer les réquisitions, date requise, quantité, poste G/L Spécifie la date requise, le lieu de réception, le produit et la quantité S'assure que le requérant a fourni l'autorisation voulue Suivi des réquisitions au global ou par acheteur / réquérant

# **6.3 PROCÉDURE DE DEMANDE DE PRIX**

Sélection par numéros de réquisition, par classes, par dates Affichage de tous les fournisseurs pour un produit Affichage du dernier prix payé Permet d'inscrire les prix courants Calcule en direct la valeur de l'offre Permet d'imprimer un rapport comparatif, par réquisition , par produit

## **6.4 GESTION DES BONS D'ACHAT**

Peuvent être créés automatiquement à partir d'une réquisition ou MRP Permet d'assigner un projet ou une commande-client Permet une imputation complète au Grand Livre Spécifie la date requise et plusieurs révisions de date Permet plusieurs réceptions Procédure de confirmation automatique avec transmission par fax Crée les courus et met à jour les inventaires sur réception Envoi des copies par télécopieur ou courriel

## **6.5 RAPPORTS DE GESTION ET INTERROGATION**

Liste des commandes à venir, par date, par fournisseur et par produit

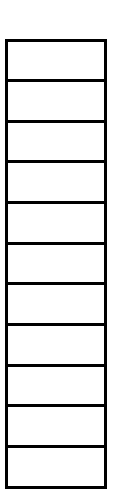

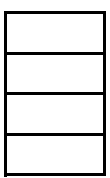

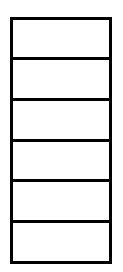

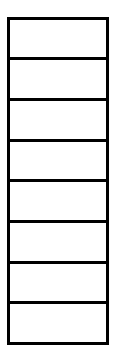

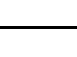

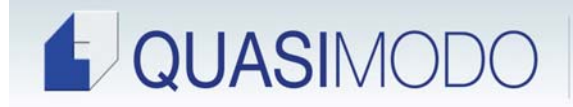

Concenteurs de

**PowerWare** ERP

Permet d'identifier la quantité des réceptions Rapport de performance des fournisseurs en terme de délais de livraison

# **7.0 GESTION DE LA PRODUCTION**

# **7.1 CARACTÉRISTIQUES GÉNÉRALES**

Intégration au G/L par un fichier de contrôle Paramètres flexibles: département, machine, code opérateur, site Gère instructions d'assemblage et calcul de coupe Suivi des machines avec capacité de production et ordonnancement Gestion simplifiée des ressources humaines Création de catégories et types de frais pour sous-traitance Création de tables d'équivalence entre recettes Interface aux dessins (CAD, Solid Works), photos, documentation variée Configurateur de produit Contrôle de qualité Changements d'ingénérie

#### **7.2 GESTION DES RECETTES**

Permet de créer le détail des produits finis et des sous-ensembles Permet de relier à plusieurs dessins Gestion selon coûts standards ou réels Substitution de composantes Ajustement de coûts Gestion des frais divers (ex : sous-traitance) Facteur de perte à tous les niveaux Heures réelles comparées aux heures estimées avec écart de taux MRP interactif à un ou plusieurs niveaux Permet de détailler la gamme opératoire Distingue le temps de production Permet un nombre illimité de niveau de sous-ensembles Calcul MOD, MP et FGF et Frais divers

## **7.3 TRAITEMENT DES TRANSACTIONS**

Entrée des feuilles de temps;

- \* Manuelle, via un capteur électronique ou lecture de codes barre
- \* Interface avec fichiers provenant de " Punch Clock "
- \* Exportation de données pour la banque
- \* Interface aux travaux en cours et G/L

Entrée des matières premières;

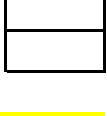

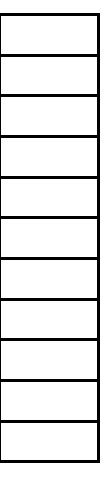

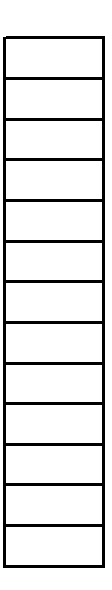

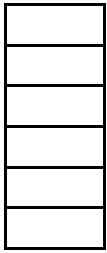

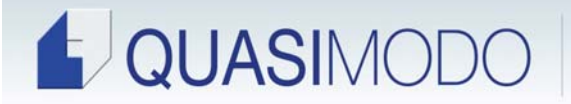

#### \* Manuelle ou lecture de codes barre

\* Interface aux travaux en cours et G/L et inventaires Entrée de la production;

- \* Entrée des quantités produites totales ou partielles
- \* Fermeture des bons de production
- \* Mise-à-jour des travaux-en-cours, G/L et inventaires

Entrée des frais divers;

\* Manuelle ou par report des commandes d'achat

\* Mise-à-jour des travaux-en-cours et G/L

Processus d'entrée de données via RF, capture de données, etc…

#### **7.4 RAPPORTS DE GESTION**

Plan directeur de production;

- \* Échéancier de production
- \* Prévision de la demande
- \* Besoins de produits finis, sous-assemblés par dates requises
- \* Dates prévues de réception des matières
- \* Calcul de la demande finale par jour ou semaine
- \* Tient compte de la capacité machine et des heures en production

Rapport détaillé des composantes

Liste d'utilisation des composantes

Liste du matériel requis (MRPII) avec création de fichier de réquisition

Rapport comparatif des coûts avec écart de quantité et prix

Analyse quotidienne du temps par numéro de bon de production, employé Simulation de l'échéancier de production en fonction des capacités (E.R.P.)

Simulation de la quantité par machine

Permet de produire sur demande ou en fonction des stocks

Suivi du progrès des ordres de production et révision des dates

Lancement de production automatisée

#### **7.5 DOCUMENTS DE PRODUCTION**

Liste des matières premières par sous-ensembles incluant facteur de perte Coupage relié aux matières premières Temps standard par département ou machine avec instructions Gamme opératoire avec dessin d'assemblage Déduction automatique ou manuelle des inventaires

#### **8.0 GESTION DES IMMOBILISATIONS**

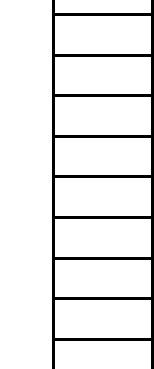

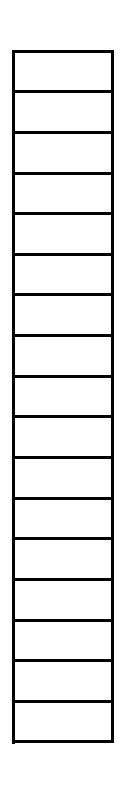

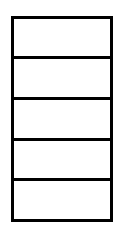

Concenteurs de

**PowerWare** ERP

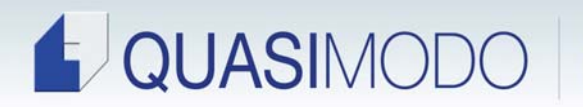

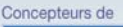

**PowerWare** ERP

# **8.1 CARACTÉRISTIQUES GÉNÉRALES**

Gestion des actifs Codification des classes d'actifs Mode de calcul Linéaire, Dégressif ou Nombre de Jours Intégration aux Comptes Fournisseurs Intégration au Grand Livre Calcul automatique des amortissements Permet de gérer les Frais Payés d'avance (ex : assurance)

#### **9.0 GESTION DES E.E.D. " EDI "**

# **9.1 CARACTÉRISTIQUES GÉNÉRALES**

Module E.E.D. (EDI) versatile

- Gestion des documents ;
- \* Factures
- \* Commandes clients
- \* ASN 856 et étiquettes
- \* Bon d'achat
- \* Paiement
- \* État de compte

Gestion des tables d'équivalence par partenaire;

- \* Unité de mesure
- \* Code produit
- \* Terme de paiement
- Lecture de fichier de type " Raw Data "
- \* Lecture directe des fichiers reçus électroniquement sans avoir à filtrer l'information au préalable. Ce qui résulte en une économie de temps et d'argent appréciable.

#### **10.0 e-COMMERCE**

# **10.1 CARACTÉRISTIQUES GÉNÉRALES**

Interface avec votre site WEB pour le catalogue de produits

Interface de prise de commande pour vos vendeurs externes ou vos clients

Interface à l'interrogation de compte

Statistiques de ventes accessible pour vos représentants via le WEB

Programmation sur téléphone cellulaire

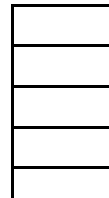

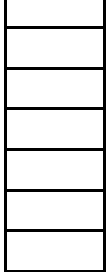

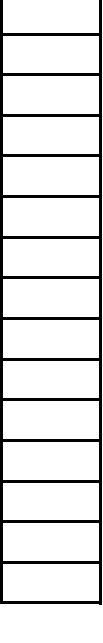

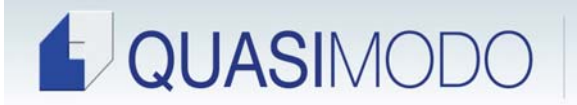

Concenteurs de

**PowerWare** ERP lentreorise évolutif - A Progressive ERP Sys

# **11.0 GESTION DE LA PAIE ET DES RESSOURCES HUMAINES**

#### **11.1 PRÉAMBULE**

La gestion de la paie et des ressources humaines constitue la seule application intégrée à PowerGUI et manufacturée par un partenaire d'affaire externe.

Ce module complet de gestion des cycles de paie et d'administration des remises DAS ", Relevé 1 et T4 est entièrement relié au Grand Livre.

# **12.0 GESTION DES ROUTES DES DISTRIBUTEURS**

#### **12.1 PRÉAMBULE**

La gestion des routes des distributeurs peut s'intégrer à notre application. Plusieurs interface ont été réalisée pour soutenir les système de route les plus populaires sur le marché.

Les principales caractéristiques sont les suivantes:

- Intégration des factures de ventes provenant des camions
- Chargement des camions pour la gestion des inventaires par camion
- Chargement des commandes à livrer chez les clients
- Rachat de factures et caisse recette
- Information sur les inventaires

*Quasi modo Ltée* est le manufacturier et seul propriétaire de l'application **Power***WARE* **-ERP.**

**Power***WARE-* **ERP** est un système de gestion totalement intégré écrit dans un langage de 4e génération et utilisant une base de données relationnelle. Le langage de programmation est PROGRESS. Un produit de haut niveau.

Veuillez vous informer de notre librairie de progiciels intégrés pour marchés verticaux. Nous possédons des versions spécifiques aux domaines et industries suivantes;

- *\* Fabrication & Distribution alimentaire*
- *\* Produits pharmaceutiques*
- *\* Manufacturiers de produits de béton*
- *\* Éditeurs et distributeurs de livres*
- *\* Associations professionnelles ou d'affaires*
- *\* Distribution d'huile, propane,…*
- *\* Etc...*

Veuillez nous contacter pour une démonstration personnalisée donnée par l'un de nos professionnels.

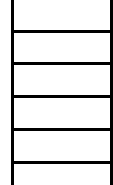

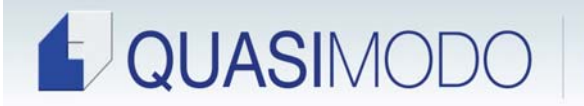

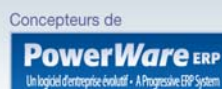

Certaines fonctionnalités sont vendues séparément et peuvent faire l'objet de personnalisation afin de se conformer à vos besoins spécifiques.

N'hésitez pas à utiliser cette grille afin d'évaluer notre produit avec ceux de la concurrence et ainsi vous assister dans le choix de l'application souhaitable pour votre organisation.

Nous vous remercions de considérer Quasimodo & PowerWARE-ERP pour combler vos besoins en gestion informatisée.

**(c) Tous droits réservés - Services de Consultants Quasimodo Ltée, 2009**

SIÈGE SOCIAL: *Services de Consultants Quasimodo Ltée 8572, boulevard PIE IX Montréal (QC) H1Z 4G2*

*Téléphone (514) 729-5301 Télécopieur (514) 729-0784 e-mail Jean-Pierre Laforge: laforge@quasimodo.ca, Serge Laforge: slaforge@quasimodo.ca Site Web http://www.quasimodo.ca*

QUASIMODO LTÉE 8572 BOULEVARD PIE IX, MONTRÉAL, QC H1Z 4G2 16 (514) 729-5301 (514) 729-0784  $\boxtimes$  info@quasimodo.ca

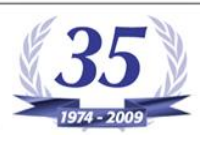

QUASIMODO LTD 30 CENTURIAN DRIVE - SUITE 105, MARKHAM, ON L3R 8B8 2 (416) 441-9878 (905) 305-1816 www.quasimodo.ca